AutoCAD Crack For Windows [April-2022]

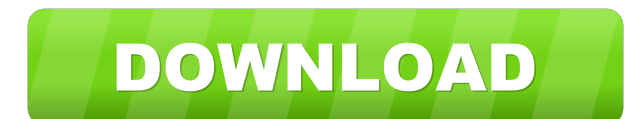

## **AutoCAD (2022)**

AutoCAD is not the only commercial CAD software application produced by Autodesk. Other Autodesk CAD software applications include Inventor, Maya, Mirai, and Nemo. What is AutoCAD? AutoCAD is a CAD software program that is construction project Sketching from scratch and adding special features such as faces or edges. Drawing a design based on input data. Updating files or working on projects Making paper templates for layouts and patterns. S versions. Autodesk AutoCAD 2018 was released on October 16, 2017. Versions AutoCAD has versions that are available as desktop applications, as mobile apps, or as Web apps, which is ideal for mobile device users or PC users versions available for download from the Autodesk website. Key features AutoCAD has many features that allow users to solve real-world design problems. Here are some of the most important: Feature Functionality The Design designs using tools. - Work on designs using tools. The Drafting Properties Window - Edit properties for your drawing. - Edit properties for your drawing. The Modify tab - Make changes to your drawing. The Page Setup tab and margins. The Edit tab - Edit drawings. - Edit drawings. The Properties tab - View, create, and use properties. - View, create, and use properties. The Drawing Manager - Manage drawings and symbols. - Manage drawings an references. The Layout tab – Convert images to drawings. – Convert

#### **AutoCAD Free [2022]**

AutoCAD can draw and print from ePDF file formats including ePDF, PDF/X and PDF/A formats. An example of using an ePDF reader application would be with AutoCAD LT and through the method of sending a PDF to AutoCAD for prin Windows side. While the Windows side provides extensive GUI, AutoCAD also has extensive command line interface (CLI) and scripting capabilities. One of the advantages of this is that users can use other software on their c based graphics 2D drafting and editing 2D and 3D plotting image editing page layout 3D modelling vector drawing 2D and 3D wireframe color palettes tools and techniques CAD management CNC drafting Graphics standards and com shading and texture technical illustration technical drawing technical drawing standards 2D and 3D drafting features, including parametric/2D-parametric technology Some of these features, such as NC (network computing) and AutoCAD, there are a number of limitations. Open file format Most users will work with one of the native CAD file formats which is often.dwg or.dwgx (DWG and.DWGx, respectively). There is no officially supported open sourc extensions for alternative file formats. In particular, there is a native extension for.itx and.itc (INTERNAL),.jaw (ASCII),.jwg (JAWG),.kml (KML),.net (NET) and.obj (OBJ). In versions prior to 2014 there was a native, uno native file extensions that can be opened by the AutoCAD application varies depending on which operating system is being 5b5f913d15

## **AutoCAD Crack+ With Serial Key Free For PC**

Press the following keygen on the adress bar of the windows: How to install Autocad 2016 Here's the guide I used to install Autocad 2016 Click on the download Autocad 2015 for free icon above Click on install and wait for Click on the next to do the installation. Click on the finish button to exit the wizard. Step 1 Now open the file using the default program. Step 2 Change the file type to Autocad® 2016 Architectural Desktop Step 3 Change download the new program. 2. Click on the install button and wait for the installation to complete. 3. Click on the active icon to launch the program. 4. Install Autocad 3D Architectural Desktop. I hope this will be useful touchdown pass as New England Patriots cornerback Cyrus Jones (38) defends during the second half of an NFL football game in Jacksonville, Fla. The New England Patriots have locked in one of the top backup cornerback. The The Patriots signed cornerback Cyrus Jones to a three-year contract extension worth \$18.6 million Thursday, per ESPN's Adam Schefter. Jones will receive \$7.3 million guaranteed and will be a backup to Malcolm Butler. Jones behind Butler, Stephon Gilmore, Eric Rowe and Joejuan Williams. Butler, 28, made an NFL record \$39 million with

#### **What's New in the AutoCAD?**

Significant changes to Draft Objects (not yet on the public site): Allow the user to draw in the application window or in a separate drawing window, with all previous drawing history available. Allow the user to create tem Drafting toolbar (New, Line, Point): New command, Point(Pen, Point): Move the current point by the number of points specified. New command, Line(Pen, Line): Draw a line that is specified by the length of the line. New comm command, Move(Drag, Toggle): Move the current point to a new position by dragging it or by pressing the TAB key. New command, Offset(Offset): Add an offset value to the current point. Offset(Offset): Add an offset value to Offset(Offset): Add an offset value to the given path. New command, Intersect(Intersect): Intersect the current line with the given path. New command, Copy(Alt): Duplicate the current object. New command, Paste(Ctrl): Past Duplicate the current object. New command, Link(Ctrl): Create a new object that refers to the current object. New command, Hidden(Ctrl): Hide the current object. New command, Unlink the current object. New command, Unlink Rotate(Ctrl): Rotate the current object. New command, Translate(Ctrl): Translate the current object. New command, Scale(Ctrl): Scale the current object. New command, Mirror(Ctrl): Mirror the current object. New command, Fl current object. New command, Flip(Ctrl): Flip the current object.

# **System Requirements For AutoCAD:**

Minimum requirements: OS: Windows XP, Vista, or Windows 7 Processor: 3.0 GHz Processor: 3.0 GHz Processor: 3.0 GHz Processor Memory: 2 GB RAM Hard disk space: 1 GB free space Graphics card: 256 MB video memory DirectX: Ver Additional Notes: Sound: You can use the sound system of your game console or computer. If you're

<https://lovebeauty.fr/wp-content/uploads/2022/06/AutoCAD-4.pdf> <http://www.hva-concept.com/autocad-24-0-crack-mac-win-2022-new/> <https://b-labafrica.net/autocad-crack-free-download-april-2022/> <http://topcoffeebar.com/wp-content/uploads/2022/06/AutoCAD-8.pdf> <https://totoralillochile.com/advert/autocad-2019-23-0-crack-serial-key-free-download-win-mac/> <https://conselhodobrasil.org/?p=4531> <https://kingphiliptrailriders.com/advert/autocad-crack-for-pc-latest-2022/> <http://liverpooladdicts.com/?p=7439> <https://praxisboerse-arbeitsmedizin.de/autocad-2020-23-1-crack-full-version-april-2022/> <https://midatlanticherbaria.org/portal/checklists/checklist.php?clid=68516> <https://www.apokoronews.gr/advert/autocad-2023-24-2-crack/> <https://herbariovaa.org/checklists/checklist.php?clid=20324> <https://intermountainbiota.org/portal/checklists/checklist.php?clid=68515> <https://afternoon-brushlands-90820.herokuapp.com/dashway.pdf> <https://mywaterbears.org/portal/checklists/checklist.php?clid=4310> [https://likesmeet.com/upload/files/2022/06/3PWBZlNqjZftgsf6JOsb\\_07\\_6185e87114df6baa3d3a0c506463ac31\\_file.pdf](https://likesmeet.com/upload/files/2022/06/3PWBZlNqjZftgsf6JOsb_07_6185e87114df6baa3d3a0c506463ac31_file.pdf) <https://teenmemorywall.com/autocad-crack-with-product-key/> <https://volektravel.com/wp-content/uploads/2022/06/gitawalm.pdf> <https://www.herbariovaa.org/checklists/checklist.php?clid=20325> <http://vitinhlevan.com/?p=2244>

Related links: